## オープンキャンパス予約画面サンプル

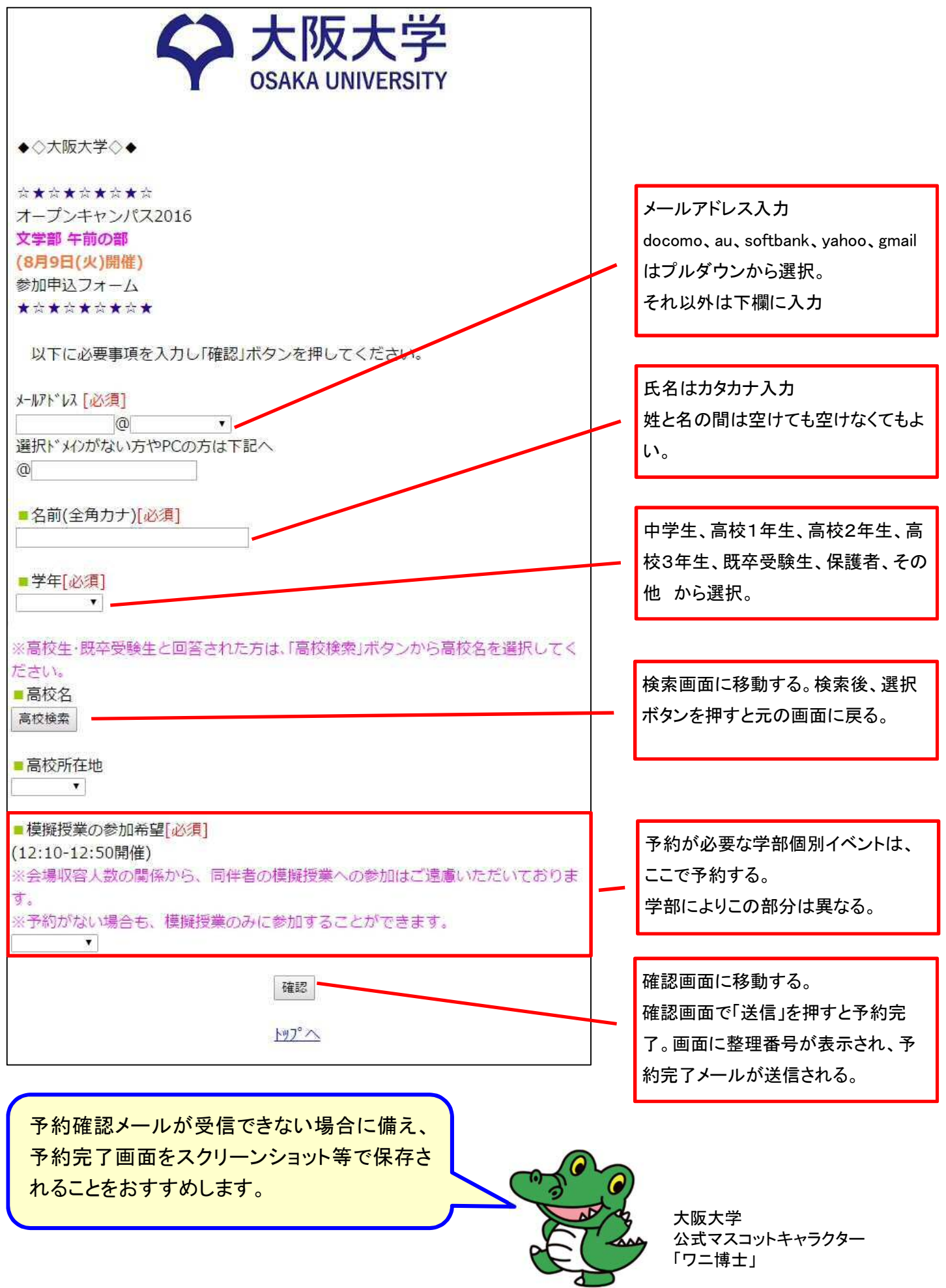